## neuron fate commitment

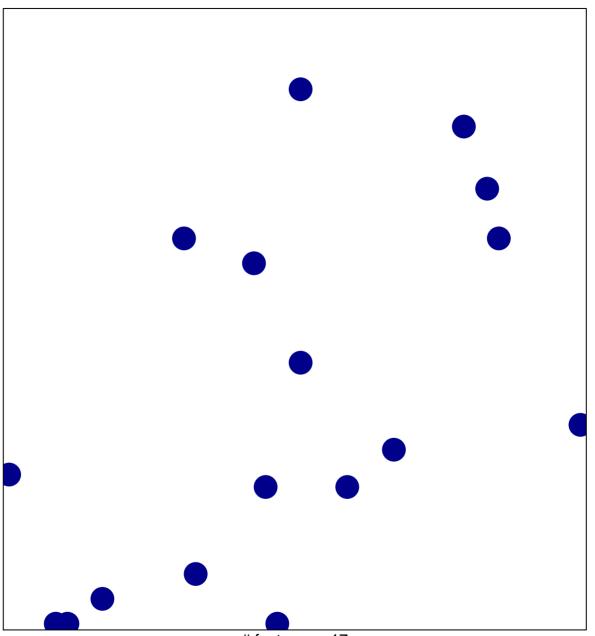

# features = 17 chi-square p = 0.84

## neuron fate commitment

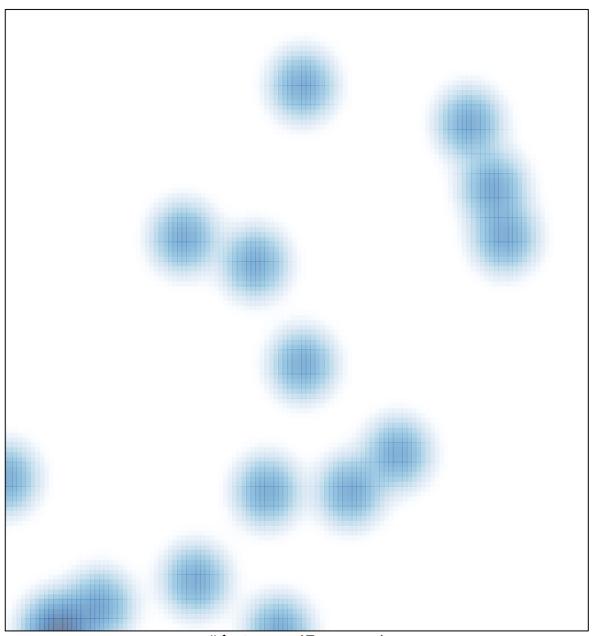

# features = 17 , max = 1